## Package 'geodist'

January 27, 2021

Title Fast, Dependency-Free Geodesic Distance Calculations

Version 0.0.7

Description Dependency-free, ultra fast calculation of geodesic distances. Includes the reference nanometre-accuracy geodesic distances of Karney (2013) <doi:10.1007/s00190-012-0578-z>, as used by the 'sf' package, as well as Haversine and Vincenty distances. Default distance measure is the ``Mapbox cheap ruler'' which is generally more accurate than Haversine or Vincenty for distances out to a few hundred kilometres, and is considerably faster. The main function accepts one or two inputs in almost any generic rectangular form, and returns either matrices of pairwise distances, or vectors of sequential distances.

License MIT + file LICENSE

URL <https://github.com/hypertidy/geodist>

BugReports <https://github.com/hypertidy/geodist/issues>

Suggests knitr, rmarkdown, testthat

VignetteBuilder knitr

Encoding UTF-8

LazyData true

NeedsCompilation yes

RoxygenNote 7.1.1

Author Mark Padgham [aut, cre],

Michael D. Sumner [aut], Charles F.F Karney [cph] (Original author of included code for geodesic distances)

Maintainer Mark Padgham <mark.padgham@email.com>

Repository CRAN

Date/Publication 2021-01-27 18:40:02 UTC

### <span id="page-1-0"></span>R topics documented:

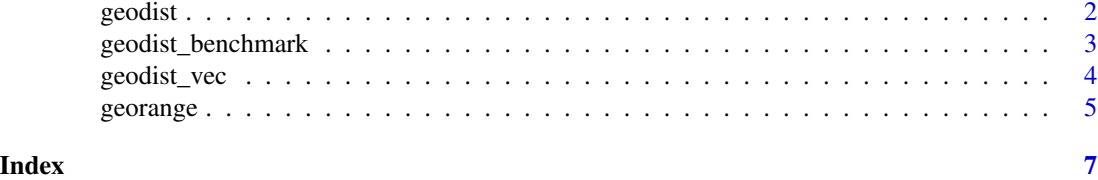

<span id="page-1-1"></span>geodist *geodist.*

#### Description

Convert one or two rectangular objects containing lon-lat coordinates into vector or matrix of geodesic distances in metres.

#### Usage

```
geodist(
 x,
 y,
 paired = FALSE,
  sequential = FALSE,
 pad = FALSE,measure = "cheap"
)
```
#### Arguments

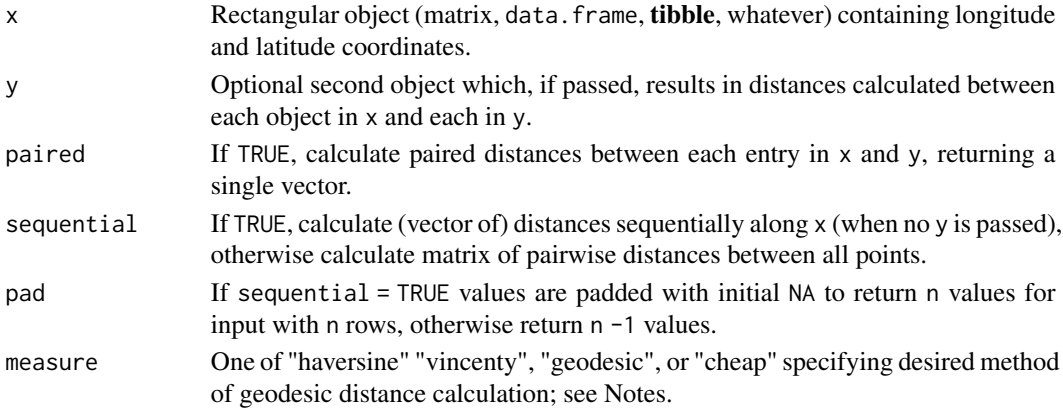

#### Value

If only x passed and sequential = FALSE, a square symmetric matrix containing distances between all items in x; If only x passed and sequential = TRUE, a vector of sequential distances between rows of x; otherwise if y is passed, a matrix of nrow(x) rows and nrow(y) columns. All return values are distances in metres.

#### <span id="page-2-0"></span>Note

```
measure = "cheap" denotes the mapbox cheap ruler https://github.com/mapbox/cheap-ruler-cpp;
measure = "geodesic" denotes the very accurate geodesic methods given in Karney (2013) "Algo-
rithms for geodesics" J Geod 87:43-55, and as provided by the codesf::st_dist() function.
```
#### Examples

```
n < -50# Default "cheap" distance measure is only accurate for short distances:
x <- cbind (runif (n, -0.1, 0.1), runif (n, -0.1, 0.1))
y \le cbind (runif (2 * n, -0.1, 0.1), runif (2 * n, -0.1, 0.1))
colnames (x) <- colnames (y) <- c ("x", "y")d0 <- geodist (x) # A 50-by-50 matrix
d1 <- geodist (x, y) # A 50-by-100 matrix
d2 <- geodist (x, sequential = TRUE) # Vector of length 49
d2 <- geodist (x, sequential = TRUE, pad = TRUE) # Vector of length 50
d0_2 <- geodist (x, measure = "geodesic") # nanometre-accurate version of d0
```
geodist\_benchmark *geodist\_benchmark*

#### Description

Benchmark errors for different geodist measures

#### Usage

geodist\_benchmark(lat =  $0$ , d = 1, n = 100)

#### Arguments

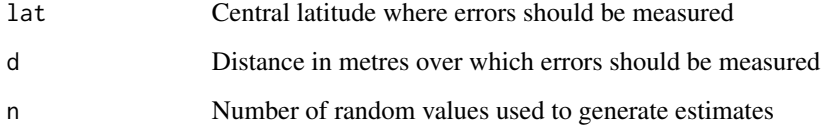

#### Examples

geodist\_benchmark (0, 1, 100)

<span id="page-3-0"></span>geodist\_vec *geodist\_vec*

#### Description

An alternative interface to the main [geodist](#page-1-1) function that directly accepts inputs as individual vectors of coordinates, rather than the matrix or 'data.frame' inputs of the main function. This interface is provided for cases where computational efficiency is important, and will generally provide faster results than the main function.

#### Usage

```
geodist_vec(
  x1,
  y1,
  x2,
 y2,
  paired = FALSE,
  sequential = FALSE,
  pad = FALSE,measure = "cheap"
)
```
#### Arguments

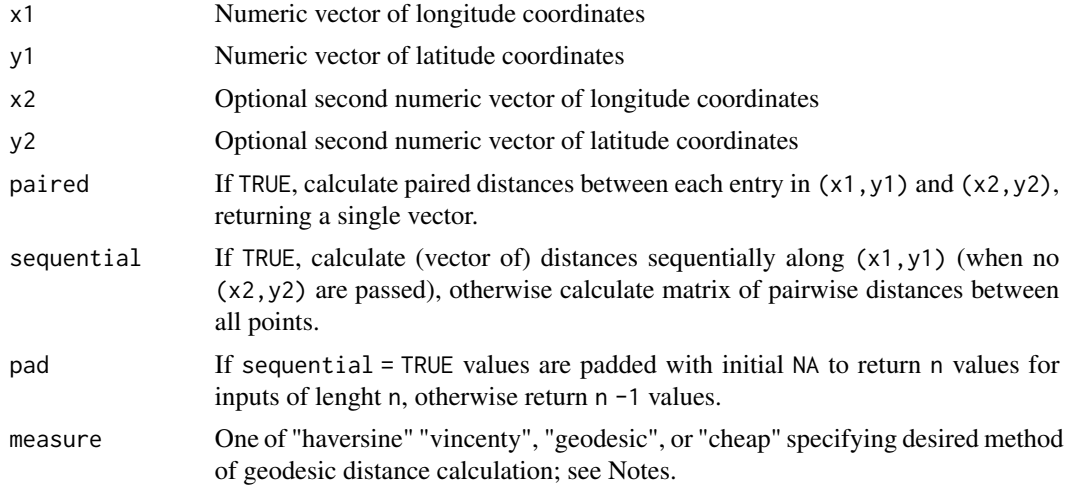

#### Value

If only  $(x1, y1)$  are passed and sequential = FALSE, a square symmetric matrix containing distances between all items in  $(x1, y1)$ ; If only  $(x1, y1)$  are passed and sequential = TRUE, a vector of sequential distances between matching elements of  $(x1, y1)$ ; otherwise if  $(x2, y2)$  are passed, a matrix of lenght(x1) == length(y1) rows and length(x2) == length(y2) columns.

#### <span id="page-4-0"></span>georange 5 and 5 and 5 and 5 and 5 and 5 and 5 and 5 and 5 and 5 and 5 and 5 and 5 and 5 and 5 and 5 and 5 and 5 and 5 and 5 and 5 and 5 and 5 and 5 and 5 and 5 and 5 and 5 and 5 and 5 and 5 and 5 and 5 and 5 and 5 and 5 a

#### Note

measure = "cheap" denotes the mapbox cheap ruler <https://github.com/mapbox/cheap-ruler-cpp>; measure = "geodesic" denotes the very accurate geodesic methods given in Karney (2013) "Algorithms for geodesics" J Geod 87:43-55, and as provided by the codesf::st\_dist() function.

#### Examples

```
n < -50# Default "cheap" distance measure is only accurate for short distances:
x1 \leftarrow -1 + 2 * \text{runif} (n, -0.1, 0.1)
y1 \leftarrow -1 + 2 * \text{runif } (n, -0.1, 0.1)d0 <- geodist_vec (x1, y1) # A 50-by-50 matrix
d2 \le geodist_vec (x1, y1, sequential = TRUE) # Vector of length 49
d2 \leq - geodist_vec (x1, y1, sequential = TRUE, pad = TRUE) # Vector of length 50
x2 \le -10 + 20 \times \text{runif} (2 \times n, -0.1, 0.1)y2 \le -10 + 20 \times \text{runif} (2 \times n, -0.1, 0.1)d1 <- geodist_vec (x1, y1, x2, y2) # A 50-by-100 matrix
```

```
georange georange
```
#### Description

Calculate range of distances (min-max) between all points in one or two rectangular objects containing lon-lat coordinates.

#### Usage

 $georange(x, y, sequential = FALSE, measure = "cheap")$ 

#### Arguments

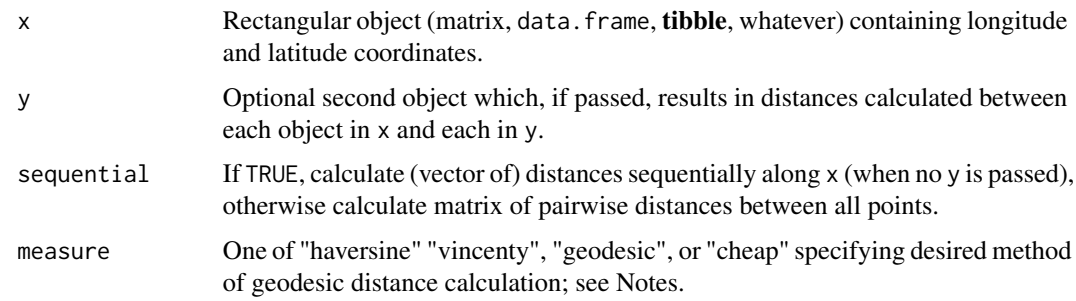

#### Value

A named vector of two numeric values: minimum and maximum, giving the respective distances in metres.

measure = "cheap" denotes the mapbox cheap ruler <https://github.com/mapbox/cheap-ruler-cpp>; measure = "geodesic" denotes the very accurate geodesic methods given in Karney (2013) "Algorithms for geodesics" J Geod 87:43-55, and as provided by the codesf::st\_dist() function.

#### Examples

 $n < -50$  $x$  <- cbind (-10 + 20 \* runif (n), -10 + 20 \* runif (n))  $y \le$  cbind (-10 + 20 \* runif (2 \* n), -10 + 20 \* runif (2 \* n)) colnames  $(x)$  <- colnames  $(y)$  <- c  $("x", "y")$ # All of the following returns vector of two values: minimum and maximum: d0 <- georange (x) d1 <- georange (x, y)  $d2 \leq -$  georange (x, sequential = TRUE) d0\_2 <- georange (x, measure = "geodesic") # nanometre-accurate version of d0

# <span id="page-6-0"></span>Index

geodist, [2,](#page-1-0) *[4](#page-3-0)* geodist\_benchmark, [3](#page-2-0) geodist\_vec, [4](#page-3-0) georange, [5](#page-4-0)